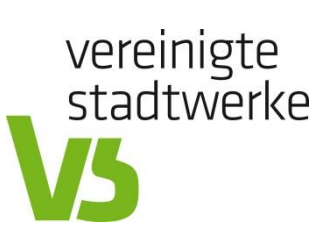

## **Service Kürzel für Stadtwerke**

**(ZRN=Zielrufnummer)**

## **Rufnummernunterdrückung:**

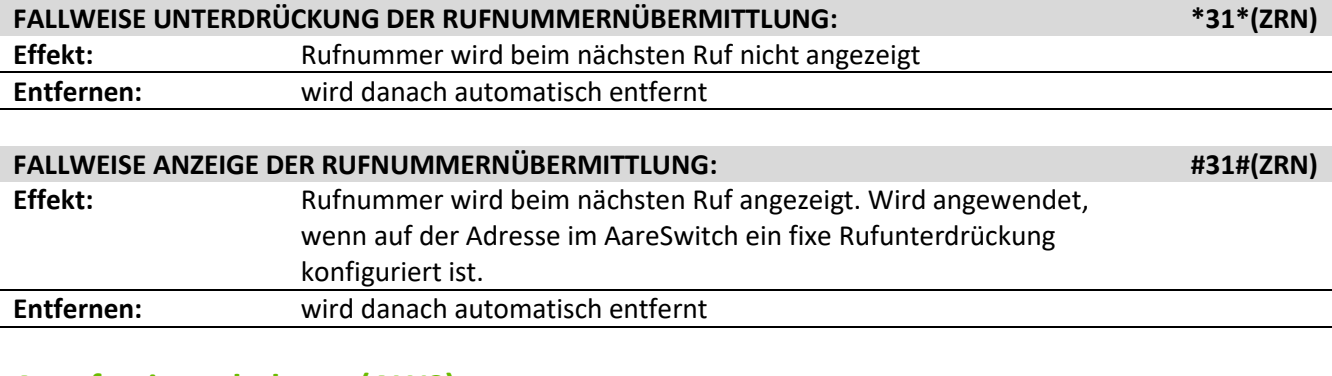

## **Anrufweiterschaltung (AWS):**

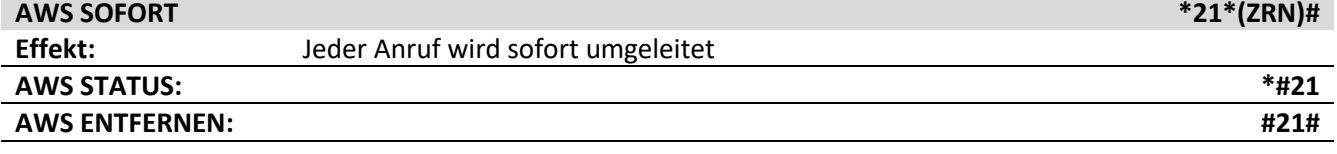

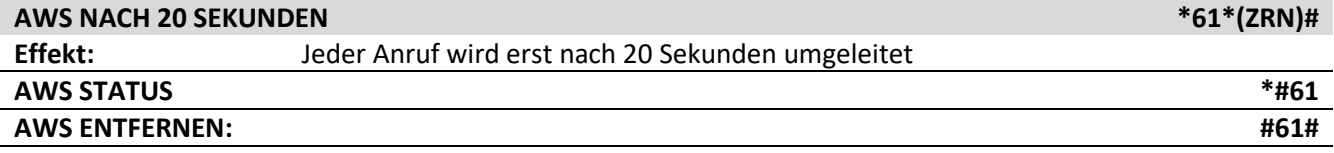

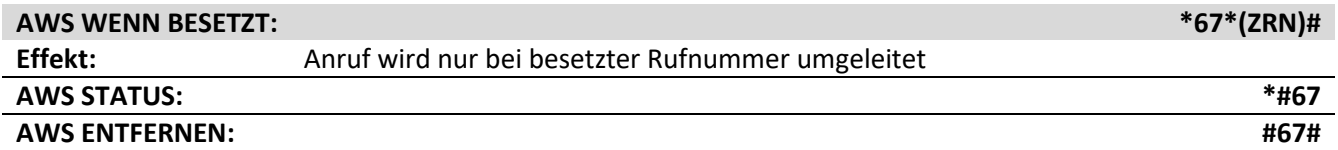

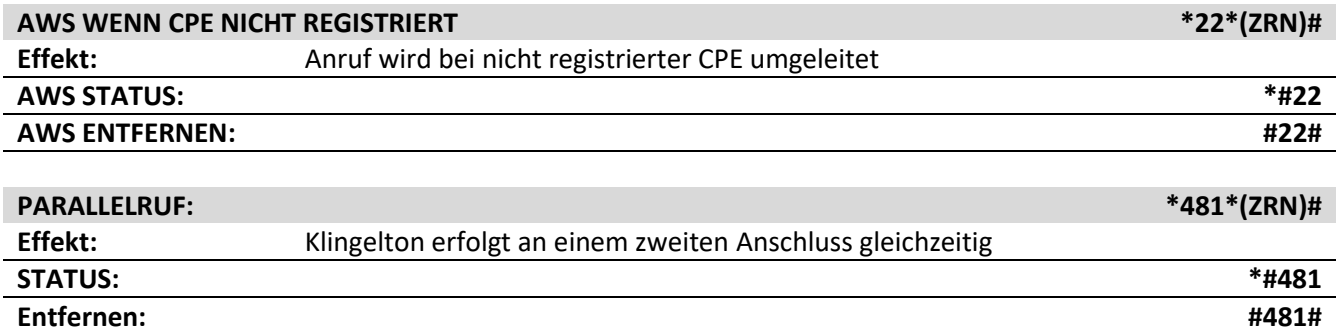

Kundenzentrum Lübecker Straße 56, 23843 Bad Oldesloe IBAN DE64 2305 2750 0000 4262 37 Marius Lembic<br>Kurzenlandskoppel 4, 23896 Nusse www.vereinigte-stadtwerke.de/media BIC NOLADE21RZB Kurzenlandskoppel 4, 23896 Nusse www.vereinigte-stadtwerke.de/media<br>Kundenservice Tel. 04541 807-807 Fax 04541 807 77-807

**Vereinigte Stadtwerke Media GmbH** Sitz der Gesellschaft: Kreissparkasse Herzogtum Lauenburg Geschäftsführer:

Amtsgericht Lübeck HRB 9483 HL

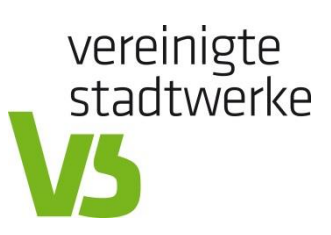

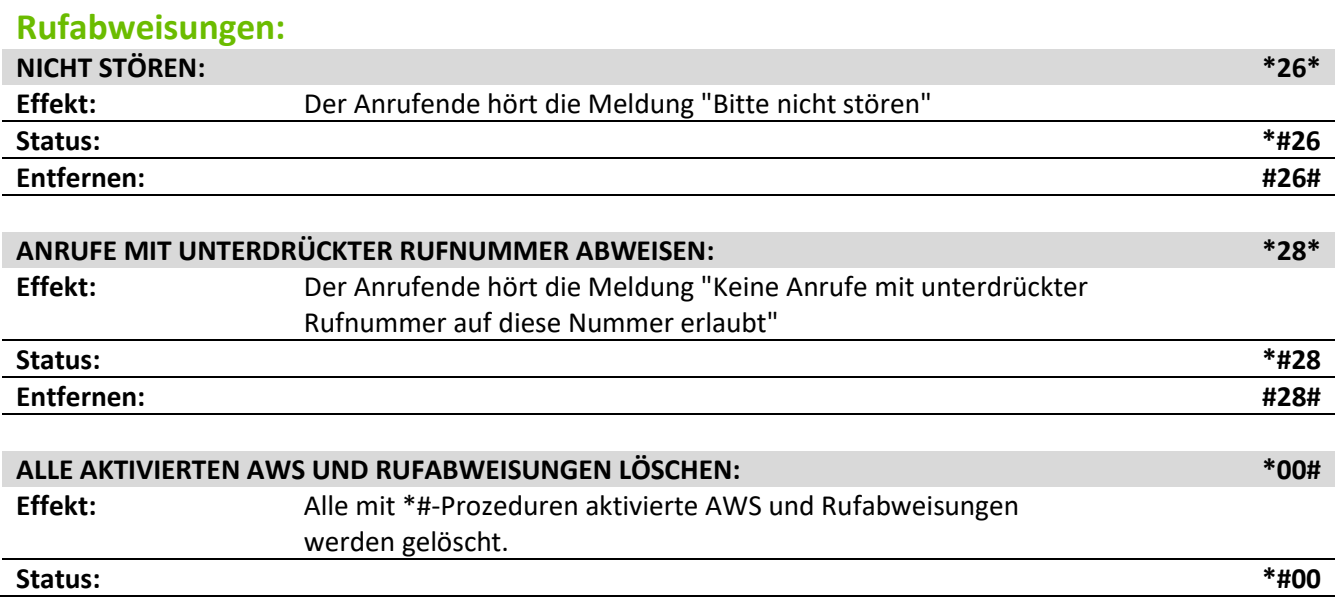

*\*00# ist bei T-Com nicht möglich!*

**Vereinigte Stadtwerke Media GmbH** Sitz der Gesellschaft: Kreissparkasse Herzogtum Lauenburg Geschäftsführer: Kundenzentrum Lübecker Straße 56, 23843 Bad Oldesloe IBAN DE64 2305 2750 0000 4262 37 Marius Lembic<br>Kurzenlandskoppel 4, 23896 Nusse www.vereinigte-stadtwerke.de/media BIC NOLADE21RZB www.vereinigte-stadtwerke.de/media BIC NOLADE21RZB Olaf Poetzing<br>Fax 04541 807 77-807 Casset BIC NOLADE21RZB Olaf Poetzing Amtsgericht Lübeck HRB 9483 HL